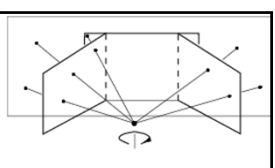

# Image warping and stitching

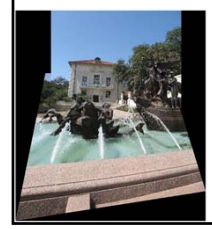

Monday Feb 28 Prof. Kristen Grauman UT‐Austin

#### HP frames commercials

• http://www.youtube.com/watch?v=2RPl5vPEo Qk

### Announcements

- Reminder: Pset 2 due Wed March 2
- Reminder: Midterm exam is Wed March 9 – See practice exam handout
- My office hours Wed: 12:15‐1:15
- Matlab license issues see course website
- Pset 1 and solutions were returned last week grades online

## Last time

- Interactive segmentation
- Feature-based alignment – 2D transformations
	- Affine fit
	- RANSAC

# **Today**

- RANSAC for robust fitting – Lines, translation
- Image mosaics
	- Fitting a 2D transformation • Affine, Homography
	- 2D image warping
	- Computing an image mosaic
	- **Wednesday**: which local features to match?

## Alignment problem • We have previously considered how to **fit a model to image evidence** – e.g., a line to edge points, or a snake to a deforming contour

• In alignment, we will **fit the parameters of some transformation** according to a set of matching feature pairs ("correspondences"). *xi*

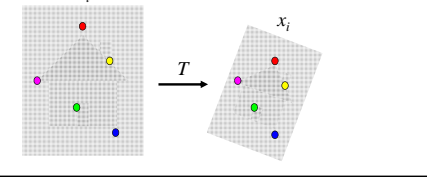

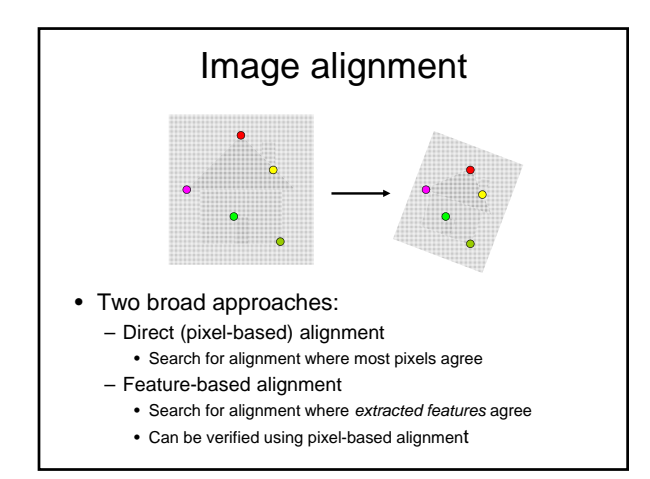

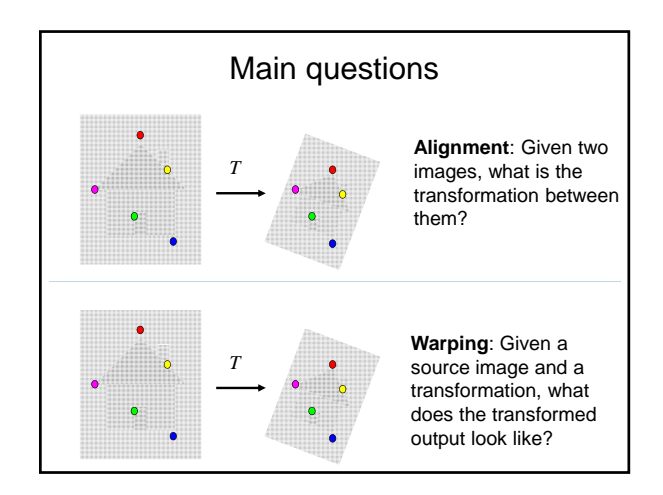

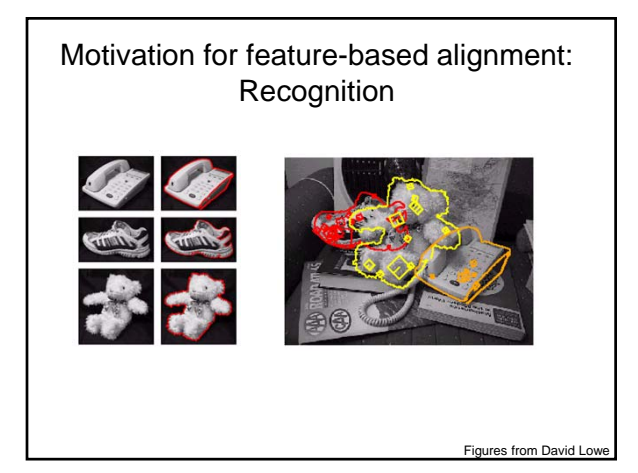

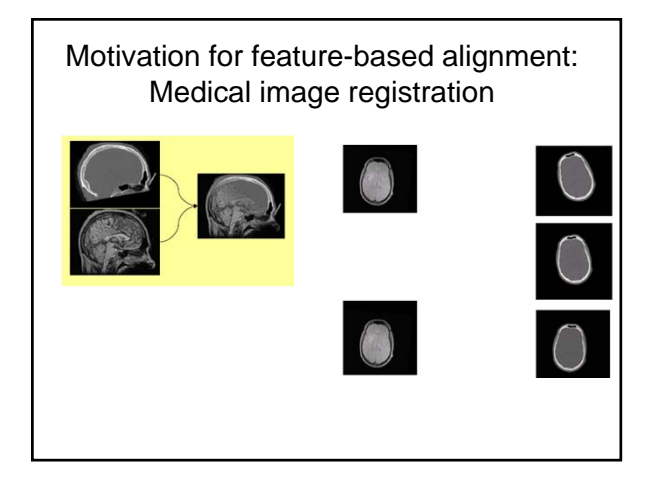

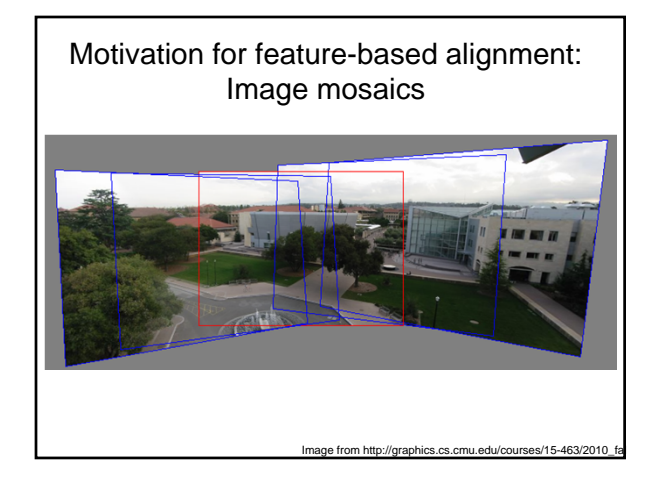

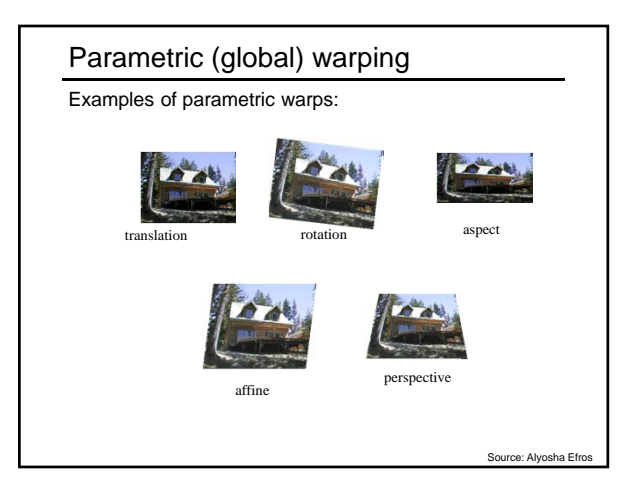

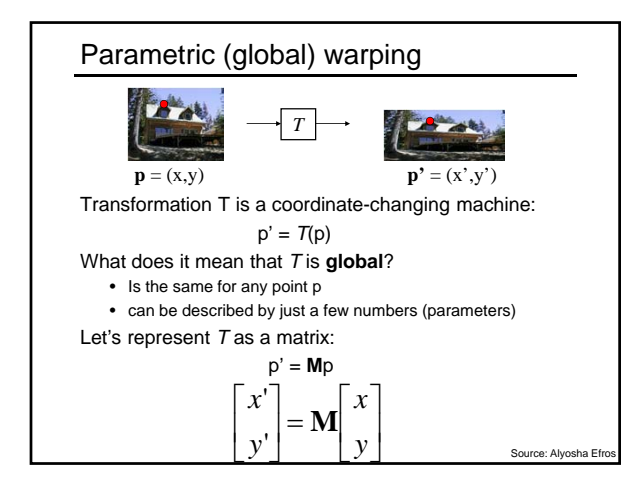

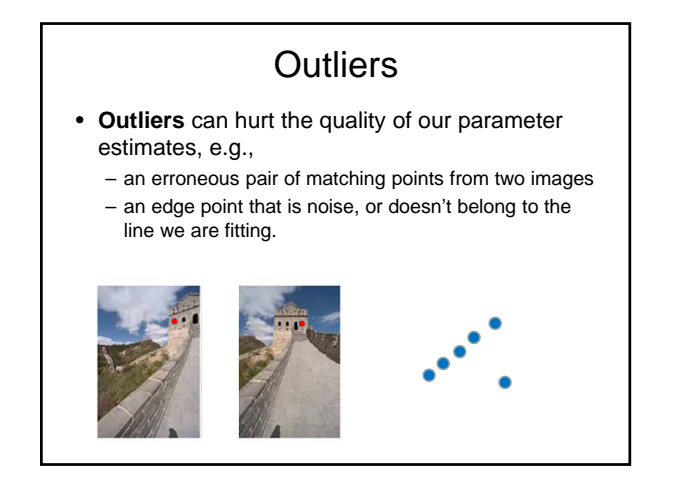

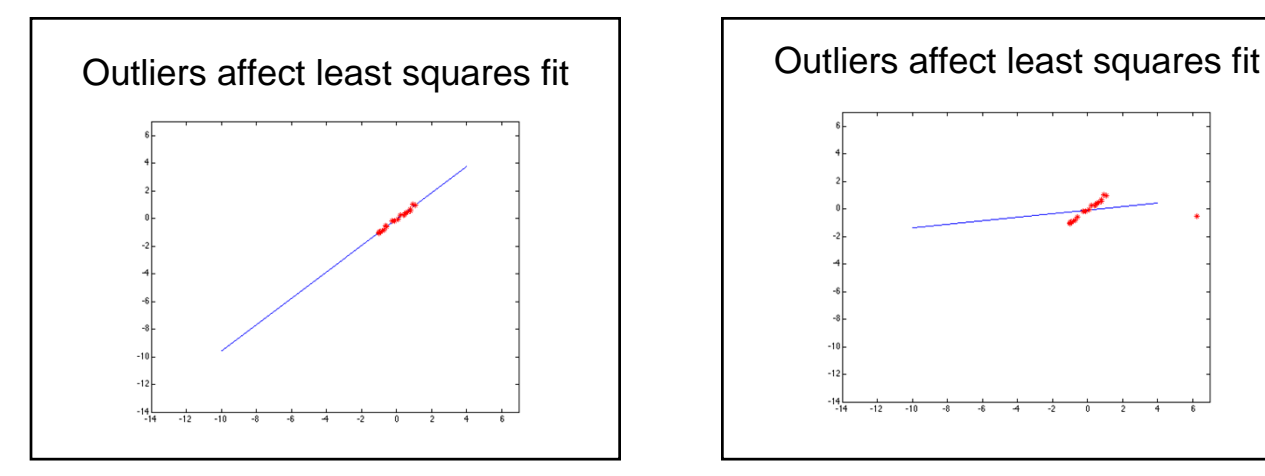

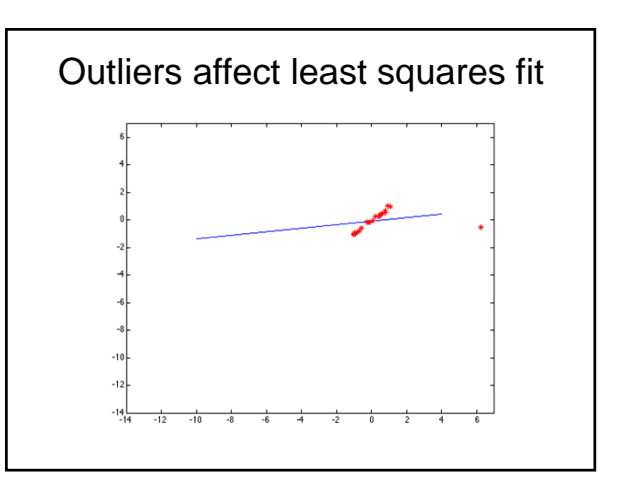

# RANSAC

- RANdom Sample Consensus
- **Approach**: we want to avoid the impact of outliers, so let's look for "inliers", and use those only.
- **Intuition**: if an outlier is chosen to compute the current fit, then the resulting line won't have much support from rest of the points.

## RANSAC: General form

- RANSAC loop:
- 1. Randomly select a *seed group* of points on which to base transformation estimate (e.g., a group of matches)
- 2. Compute transformation from seed group
- 3. Find *inliers* to this transformation
- 4. If the number of inliers is sufficiently large, re-compute estimate of transformation on all of the inliers
- Keep the transformation with the largest number of inliers

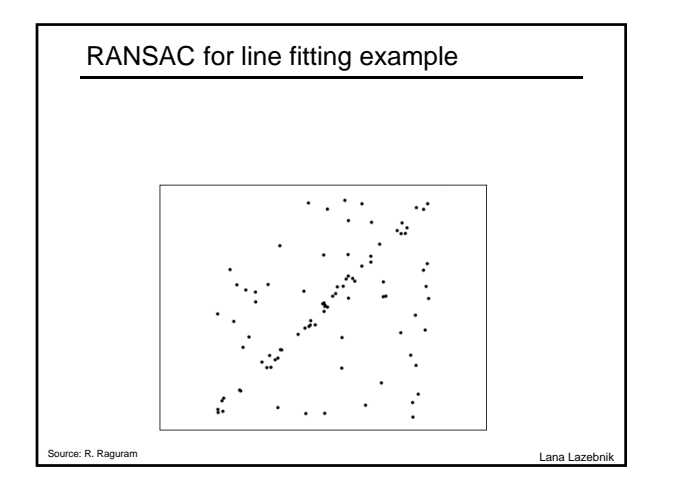

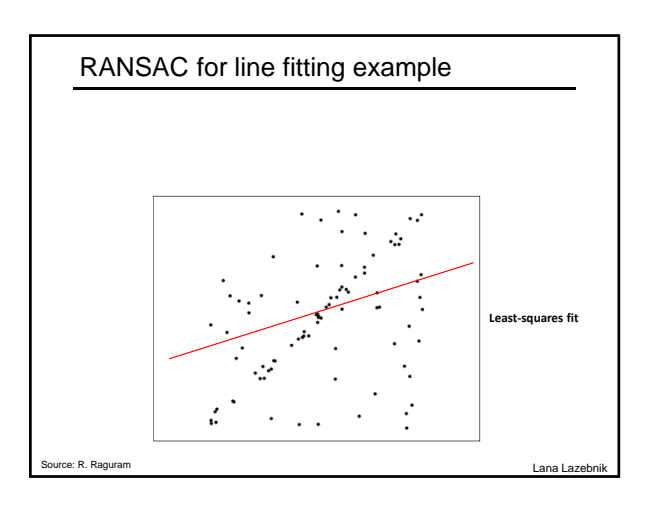

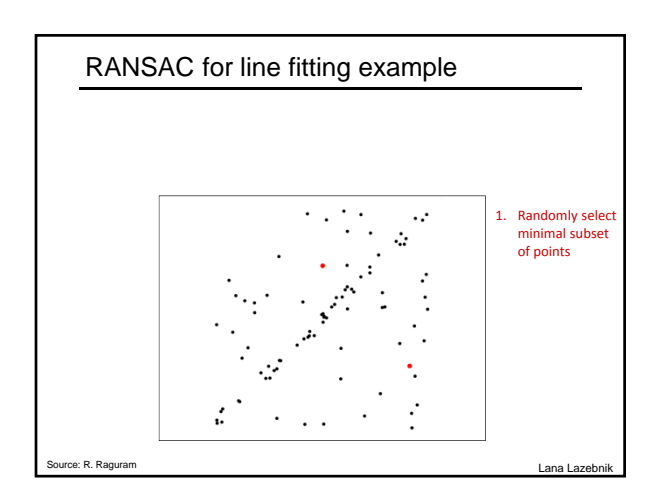

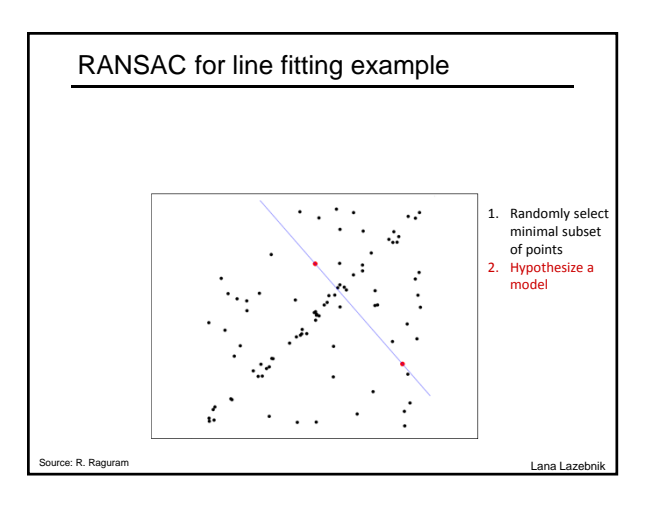

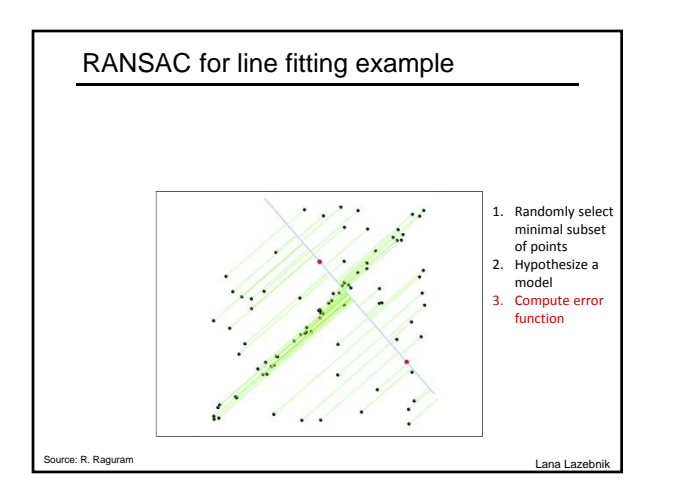

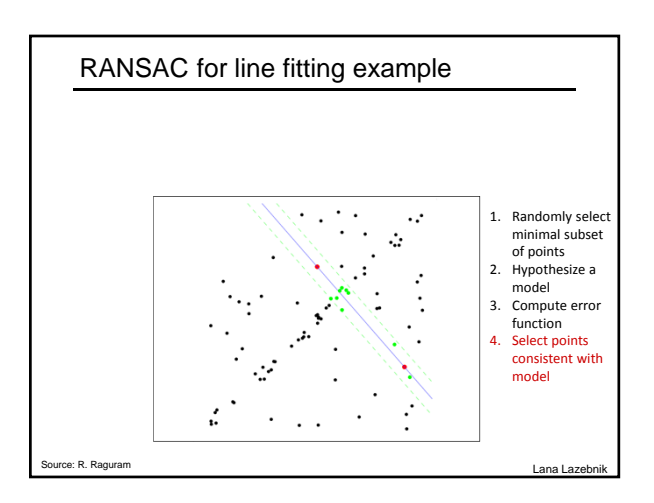

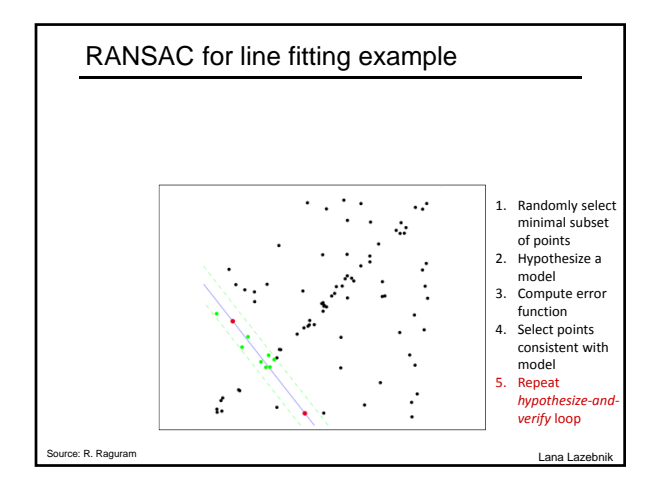

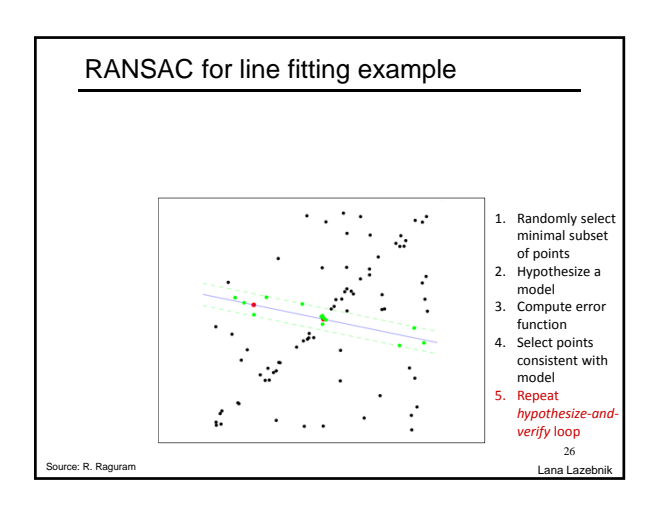

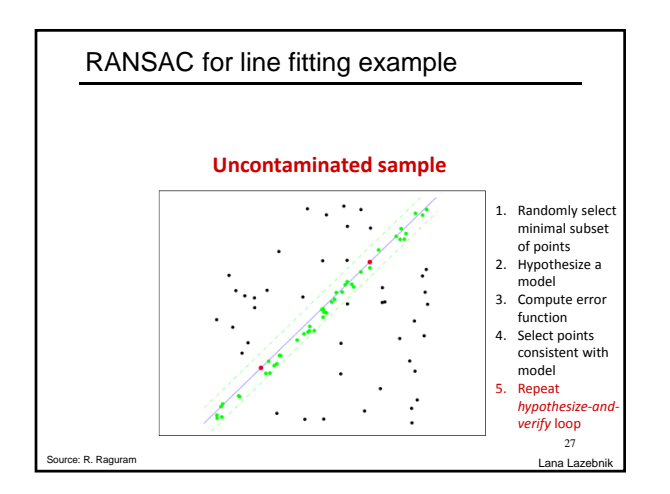

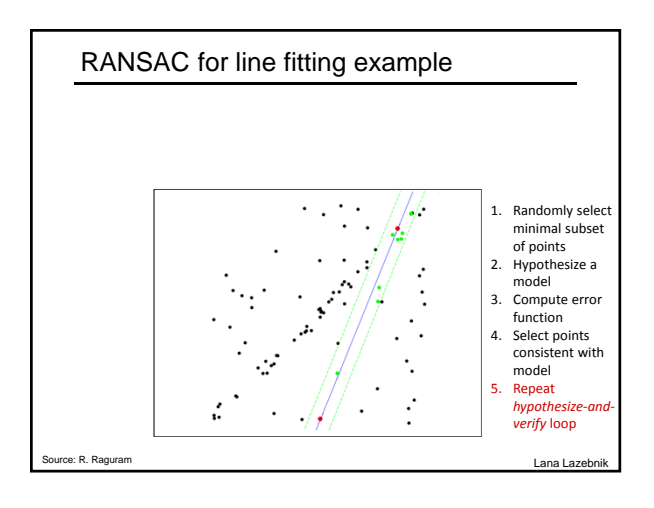

#### RANSAC for line fitting

#### Repeat *N* times:

- Draw *s* points uniformly at random
- Fit line to these *s* points
- Find inliers to this line among the remaining points (i.e., points whose distance from the line is less than *t*)
- If there are *d* or more inliers, accept the line and refit using all inliers

Lana Lazeb

#### That is an example fitting a model (line)…

What about fitting a transformation (translation)?

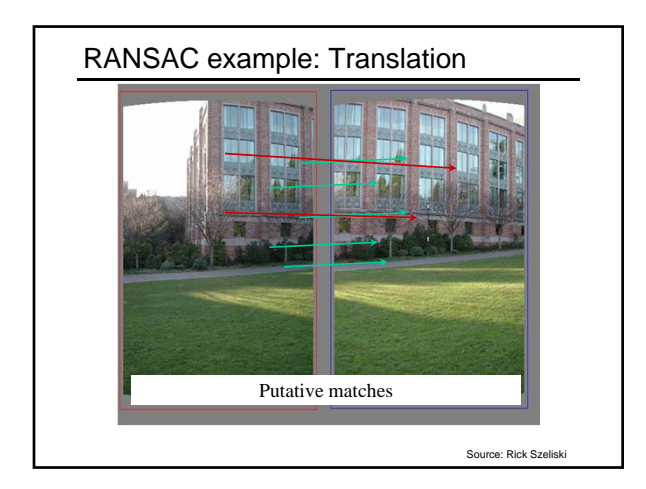

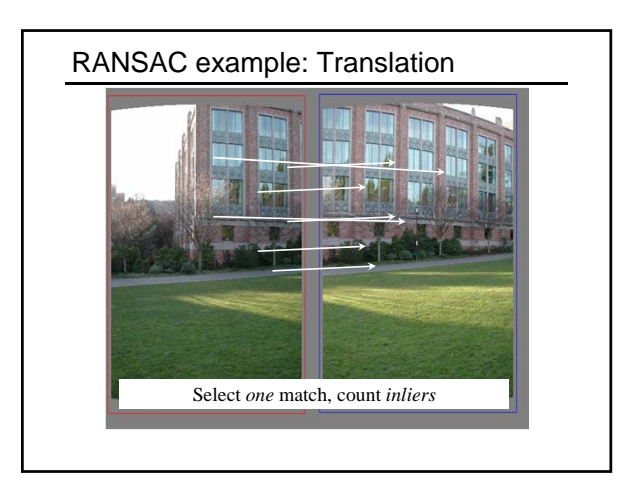

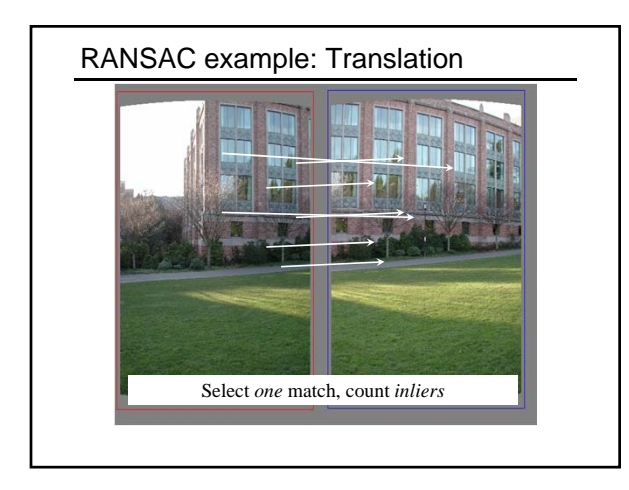

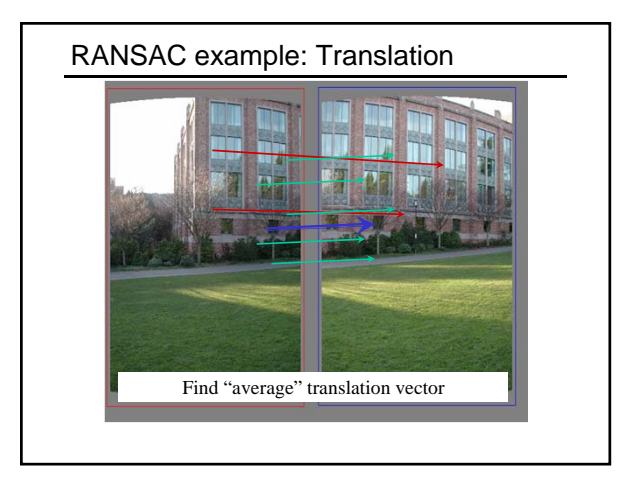

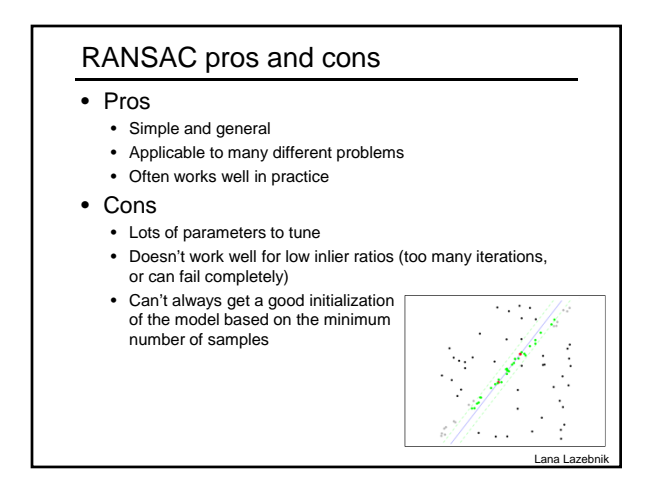

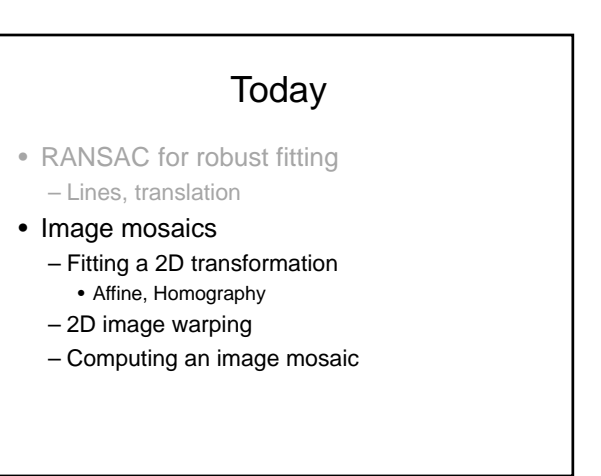

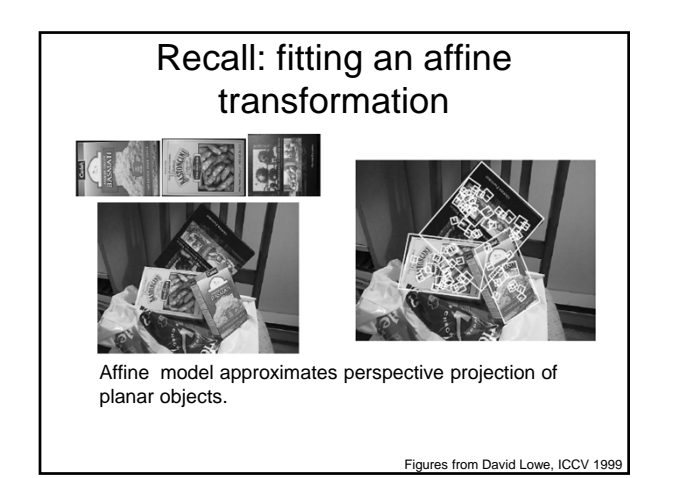

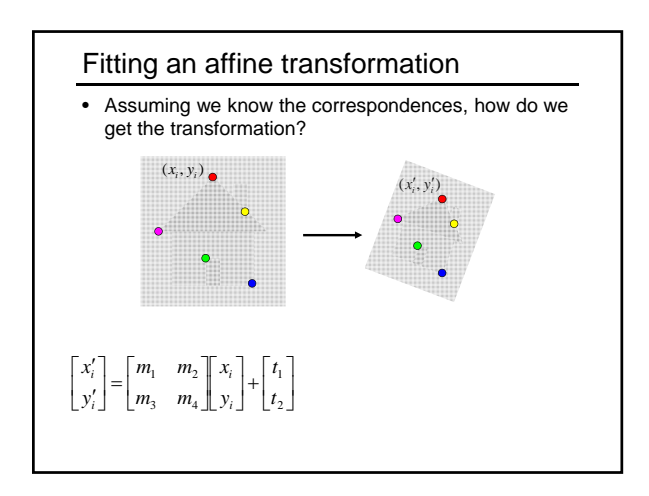

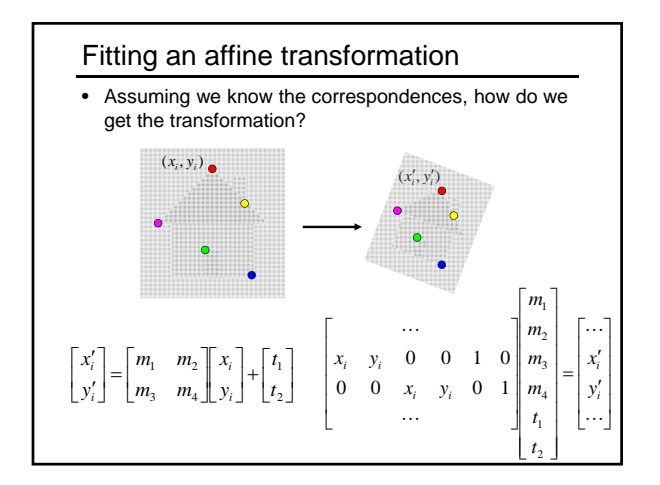

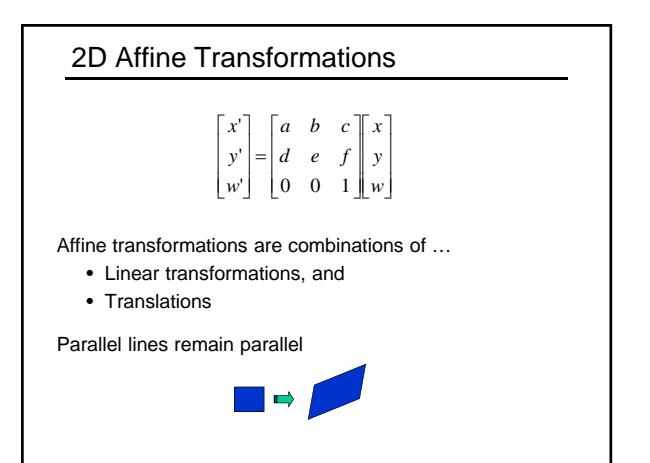

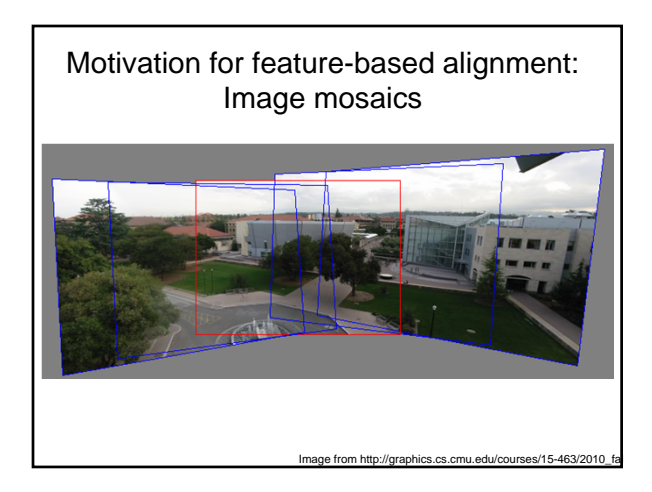

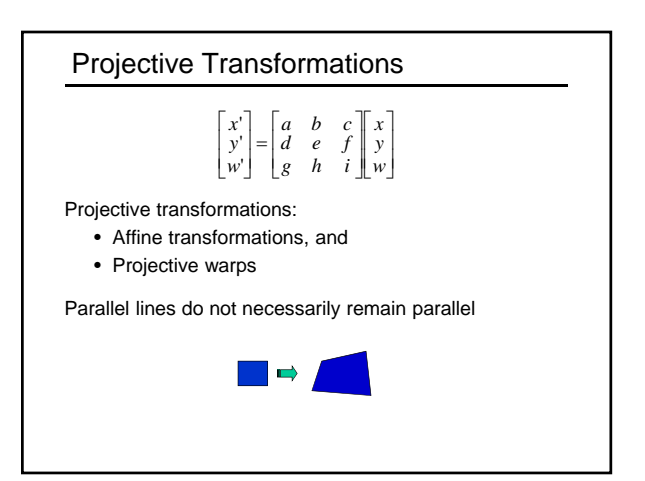

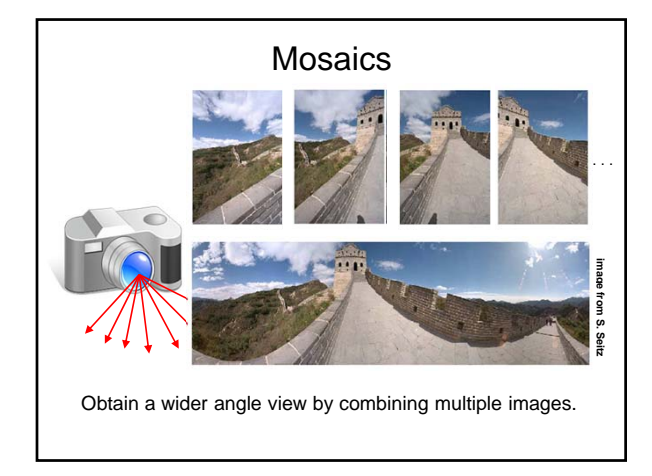

## How to stitch together a panorama (a.k.a. mosaic)?

#### • Basic Procedure

- Take a sequence of images from the same position • Rotate the camera about its optical center
- Compute transformation between second image and first
- Transform the second image to overlap with the first
- Blend the two together to create a mosaic
- (If there are more images, repeat)
- …but **wait**, why should this work at all?
	- What about the 3D geometry of the scene?
	- Why aren't we using it?

Source: Steve Seitz

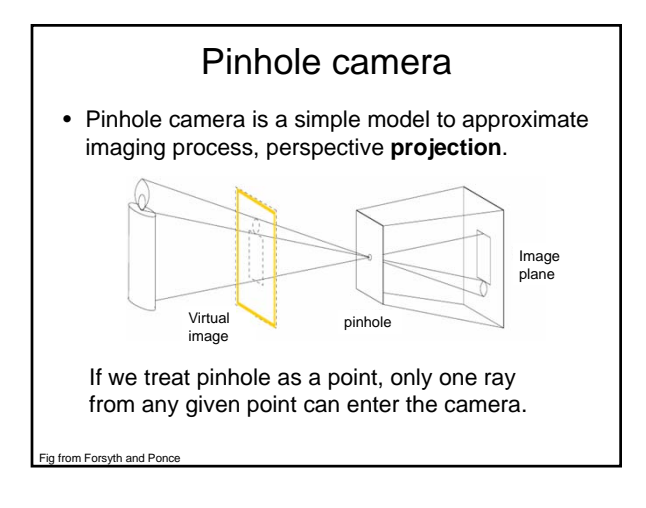

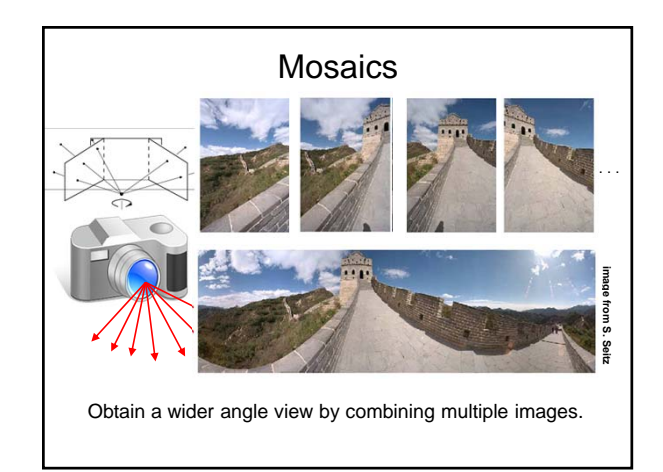

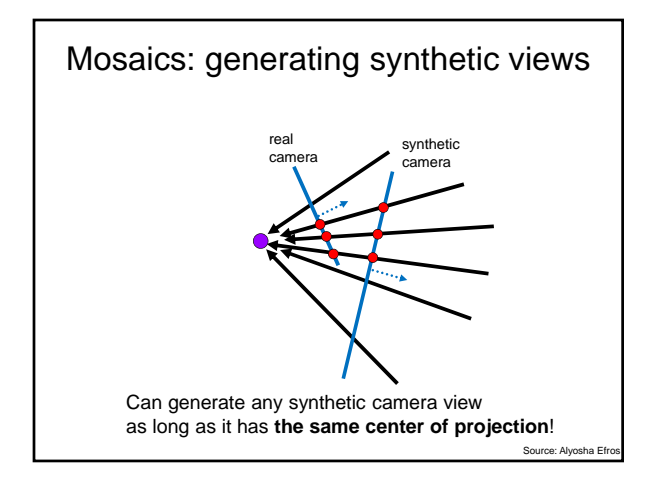

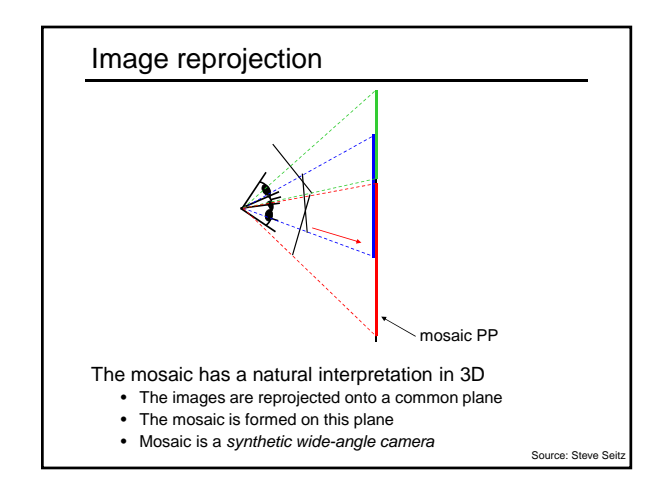

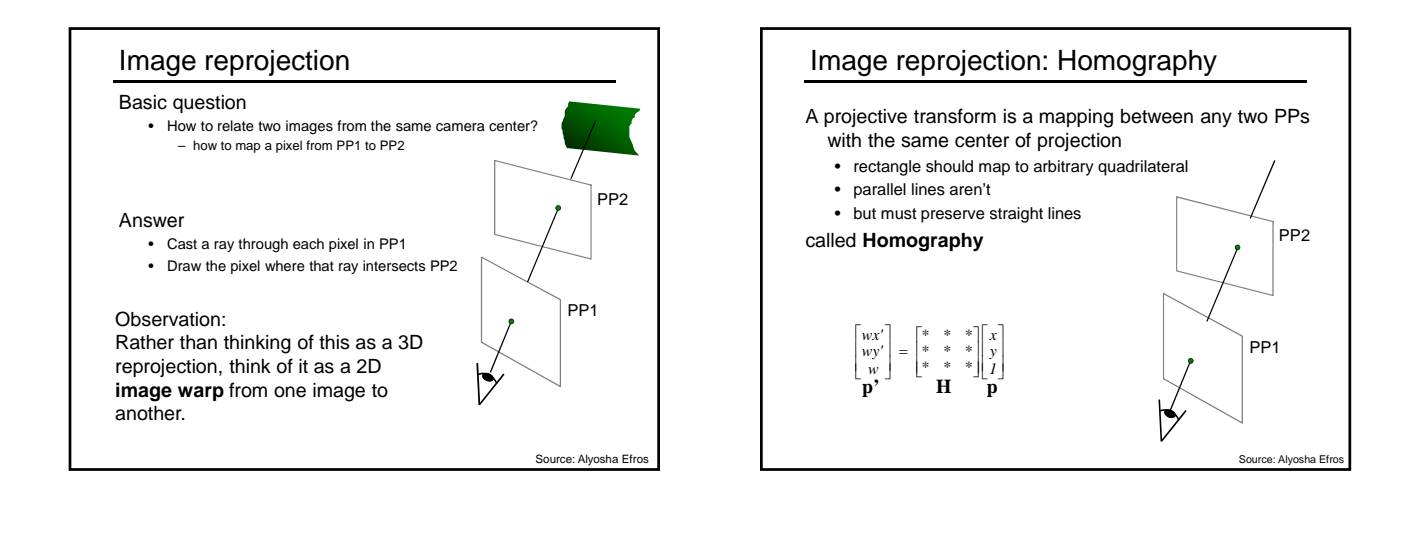

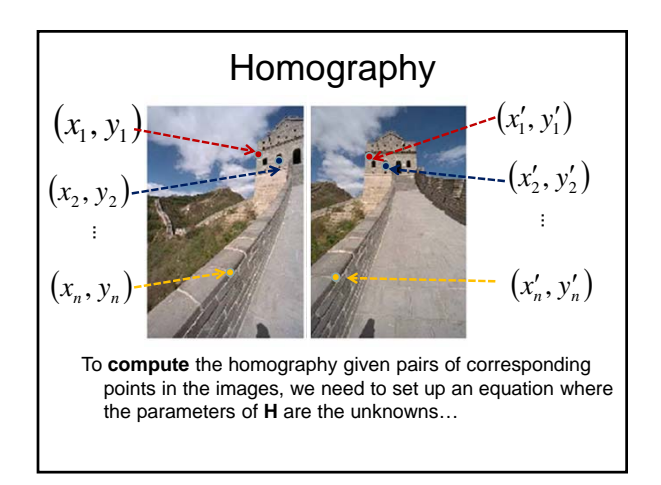

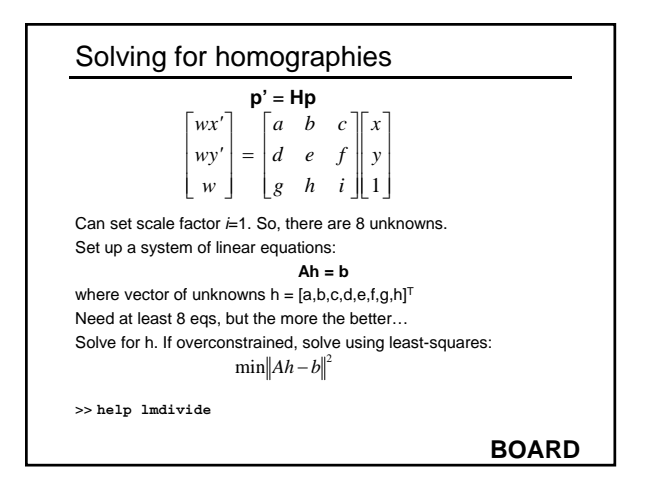

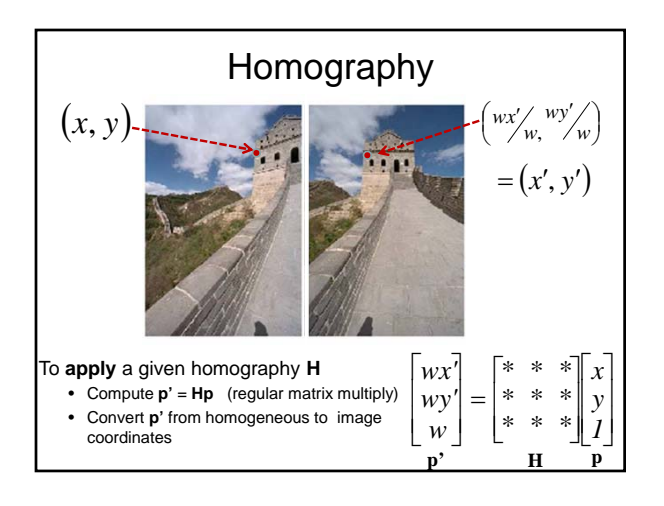

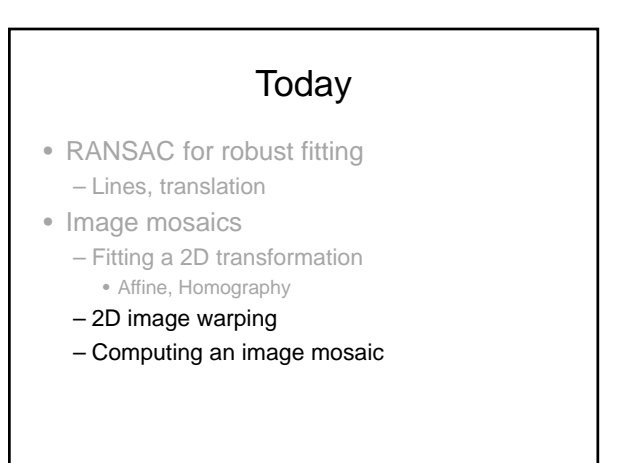

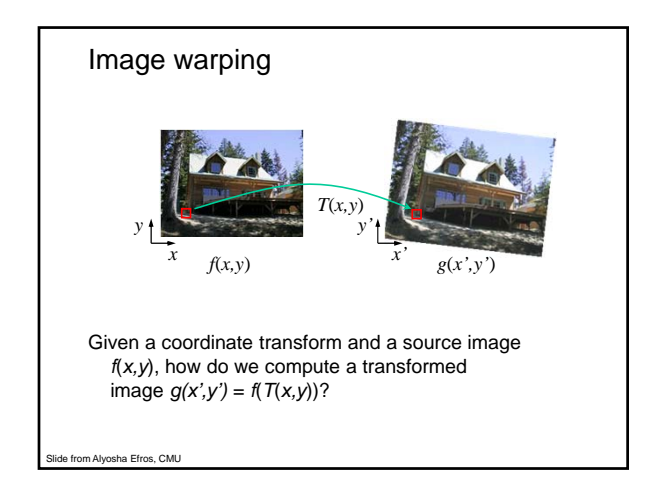

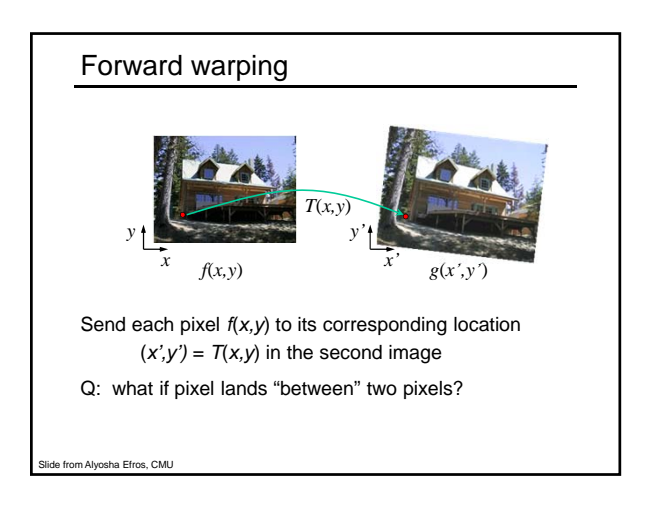

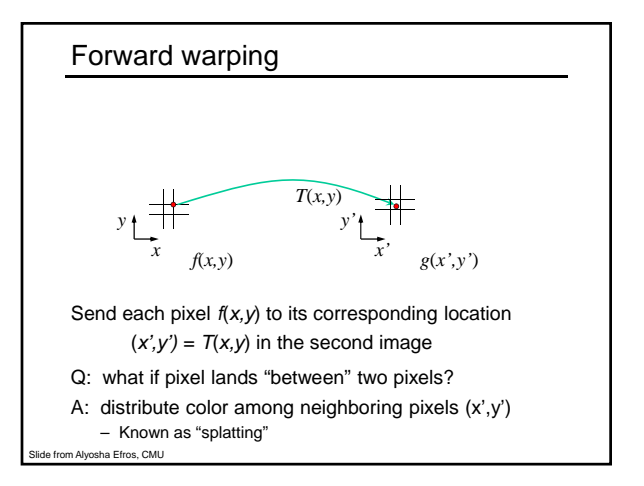

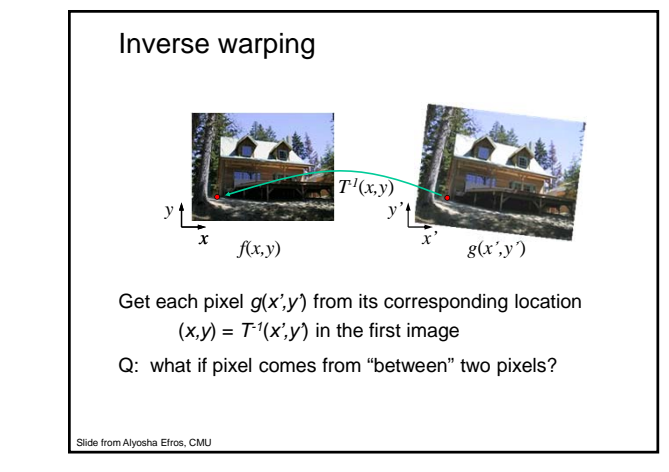

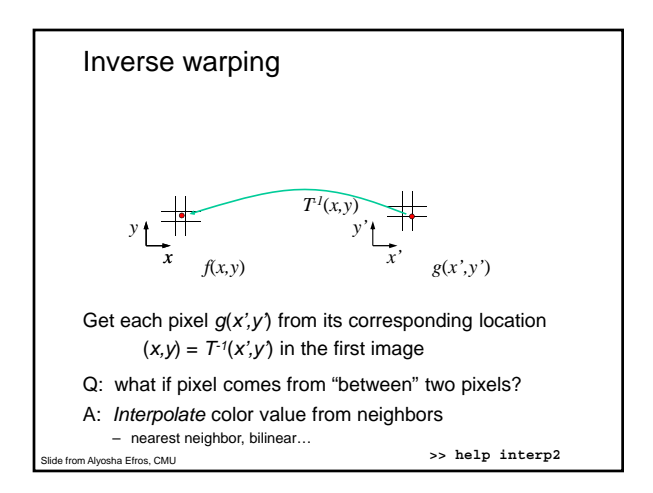

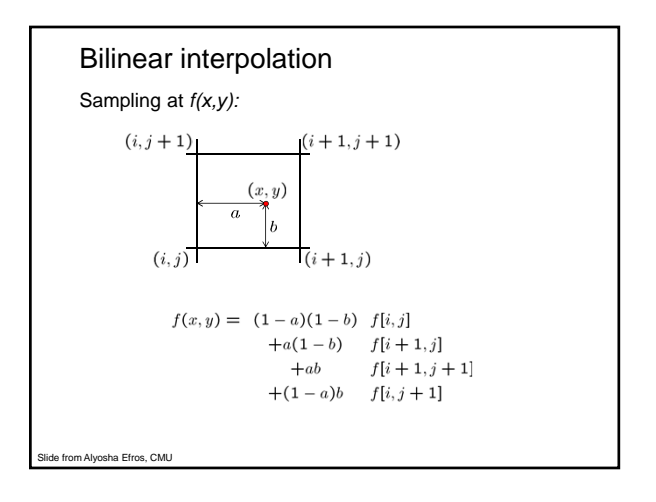

## Recap: How to stitch together a panorama (a.k.a. mosaic)?

- Basic Procedure
	- Take a sequence of images from the same position • Rotate the camera about its optical center
	- Compute transformation (homography) between second image and first using corresponding points.
	- Transform the second image to overlap with the first.
	- Blend the two together to create a mosaic.
	- (If there are more images, repeat)

Source: Steve Seitz

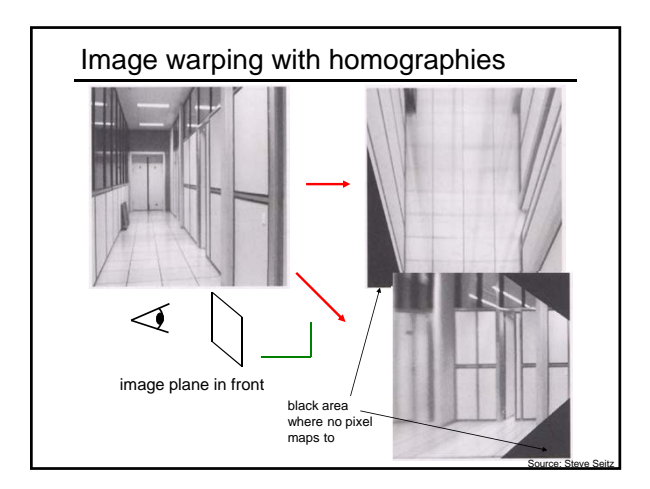

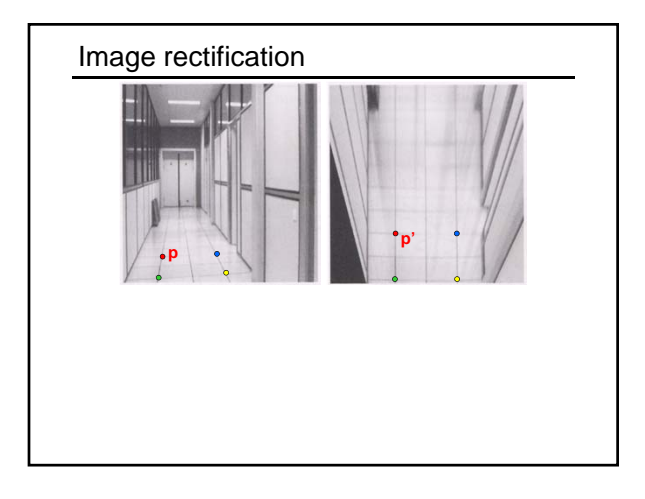

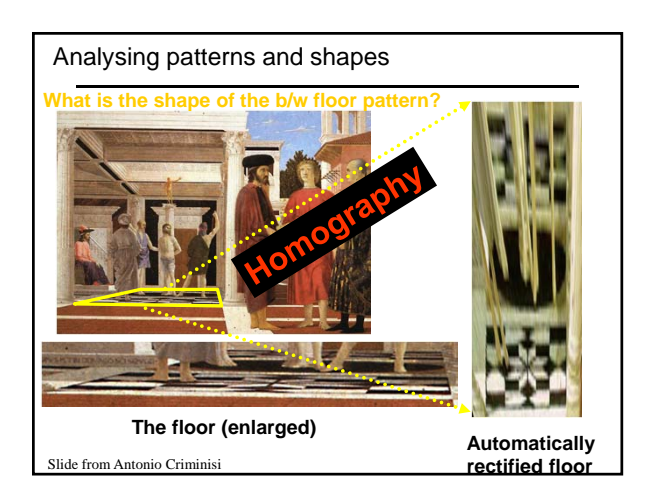

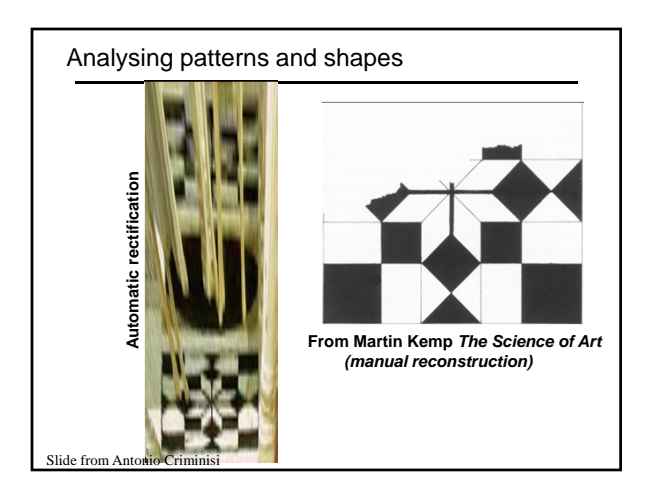

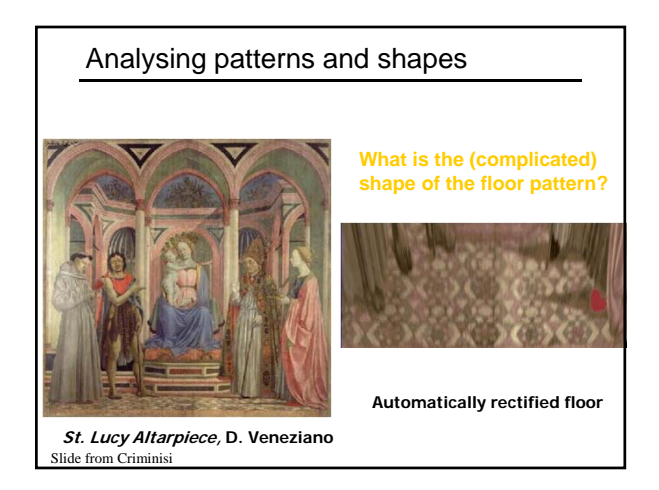

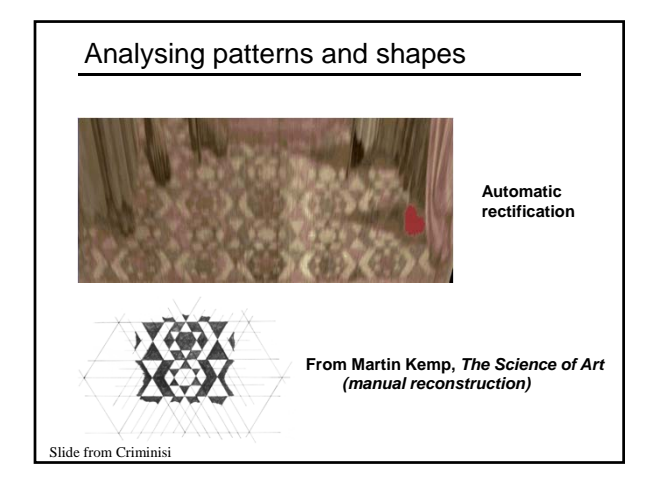

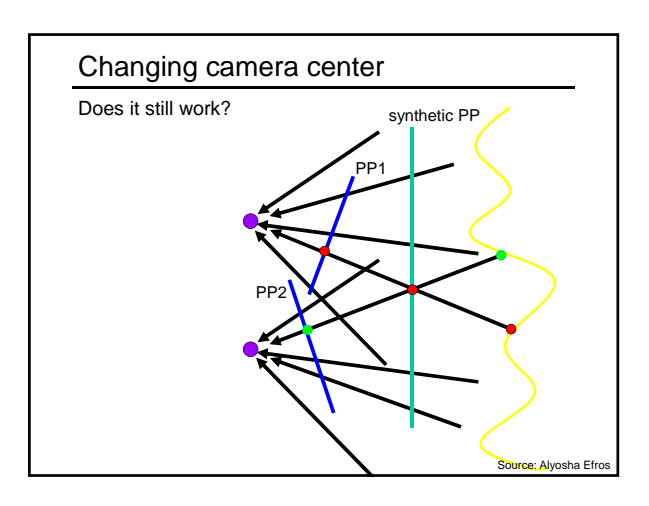

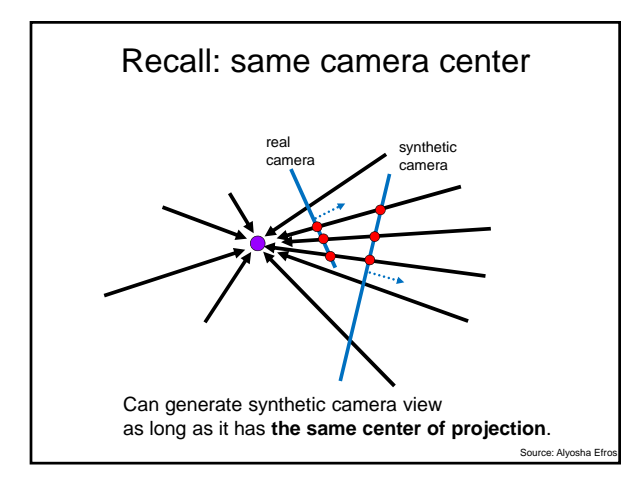

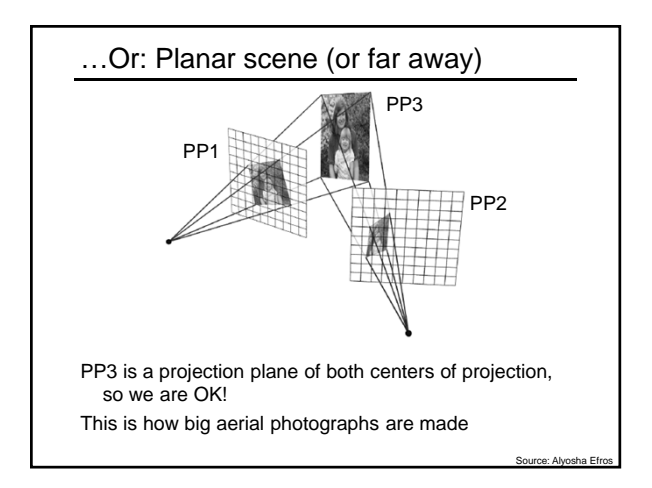

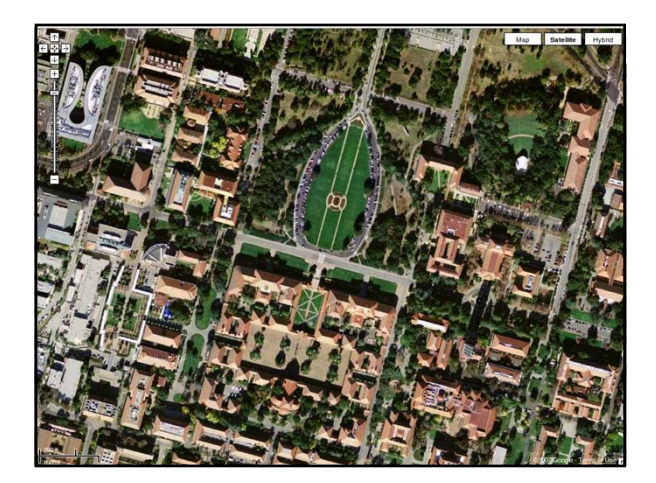

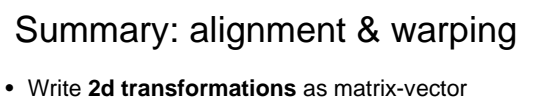

- multiplication (including translation when we use homogeneous coordinates)
- Perform **image warping** (forward, inverse)
- **Fitting transformations**: solve for unknown parameters given corresponding points from two views (affine, projective (homography)).
- **Mosaics**: uses homography and image warping to merge views taken from same center of projection.

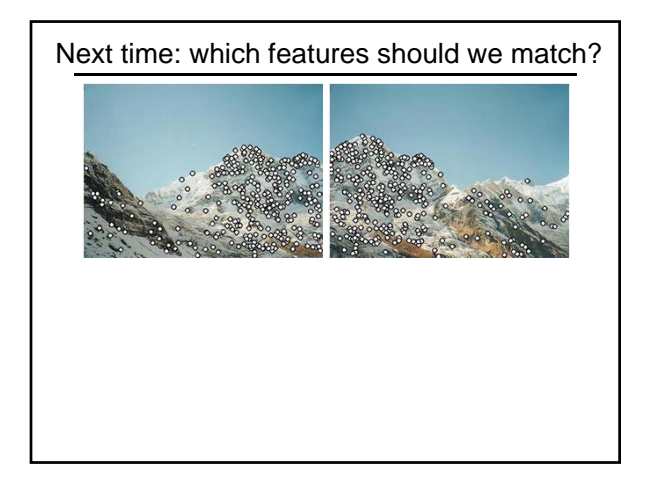